## **Table: OSPFv3 authentication OSPF area commands**

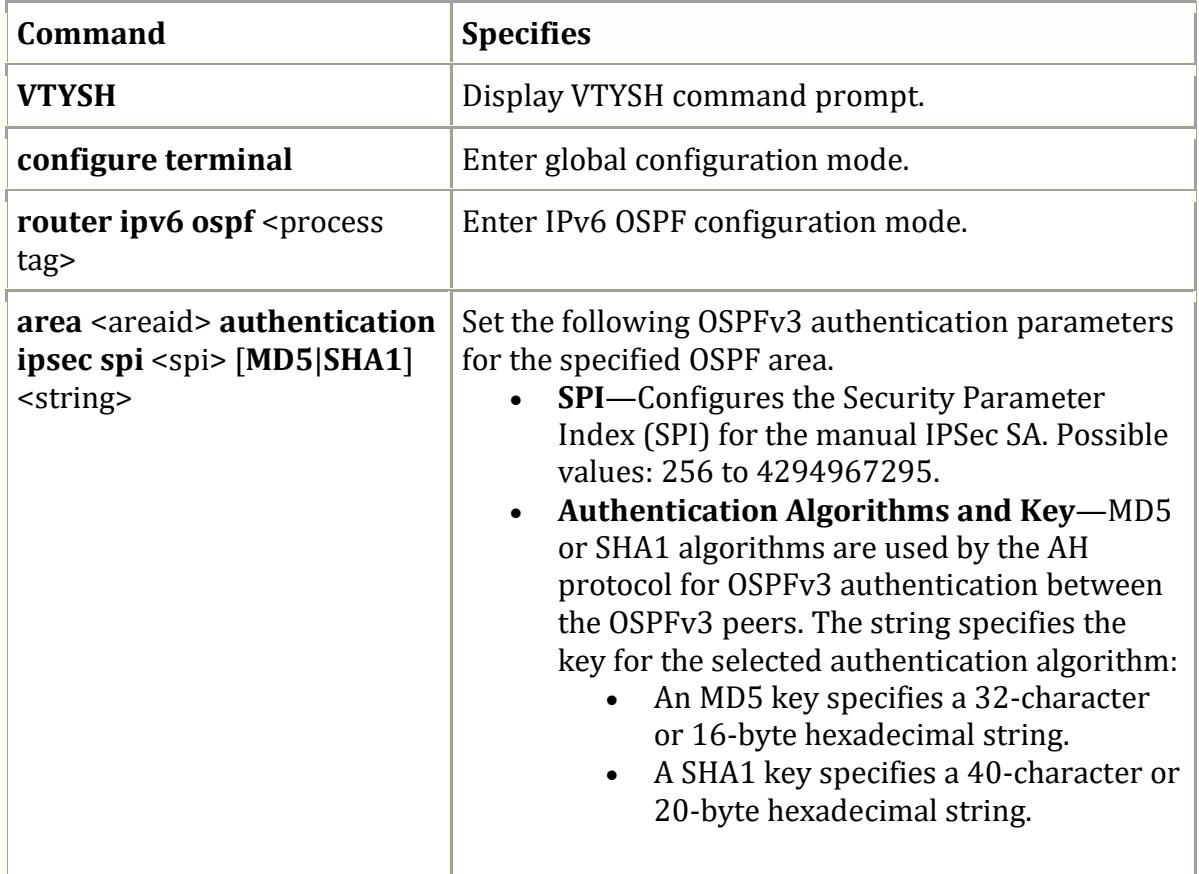